LIVRO N.º 2 - REGISTRO GERAL Oficio de Reg. de Imóveis de P. Grande - SP. - matricula ficha Em D8 de janeiro de 19 86. 14.874  $01$ IMÓVEL: LOTE DE TERRENO nº 15, da quadra 10, do loteamento de nominado JARDIM DO TREVO, situado à Avenida Um, no perimetro urbano desta Comarca. UM LOTE DE TERRENO, medindo 10,00 metros de frente para a Ave nida Um, por 25,75 metros da frente aos fundos, de ambos os lados, tendo nos fundos a mesma medida da frente, encerrando a área de 257,50 m2, confrontando pelo lado direito com o lote 16, pelo lado esquerdo com o lote 14, e nos fundos com a -Vila Ribeiropolis. CONTRIBUINTE: 1 06 18 010 015 0000-9 Exercício de 1985.

PROPRIETÁRIA: MARTA RODRIGUES, brasileira, solteira, maior, comerciaria, RG. nº 17.135.134-SSP/SP., CIC. nº025.587.018-35, residente e domiciliada em Curitiba-PR, à Rua Geronimo Kursk, 1.028. Campina do Siqueira.

REGISTRO ANTERIOR: Matrícula nº 55.129, do Cartório de Registro de Imóveis da Comarca de São Vicente-SP.

O Esc. Autorizado: (Sandro Edmundo Toti) /

Av.01/14.874

 $\rightarrow$ 

Em 08 de janeiro de 1.986.

 $CA$ 

Pela escritura pública de venda e compra, de 05 de novembro de 1985, livro 372, fls. 05, do Cartório do Registro Civil e Anexos da sede desta Comarca, foi autorizada a presente averbação, para ficar constando que a proprietária, MARTA RODRI--GUES, já qualificada, casou-se aos 16 de julho de 1981, sob o regime da comunhão parcial de bens, com FRANCISCO NUÑEZ TAIBO, espanhol, do comércio, RG. nº 2.588.067-DDPS-SP., CIC. número 166.236.578-00, a qual passou a assinar-se MARTA RODRIGUES NU

"continua no verso"

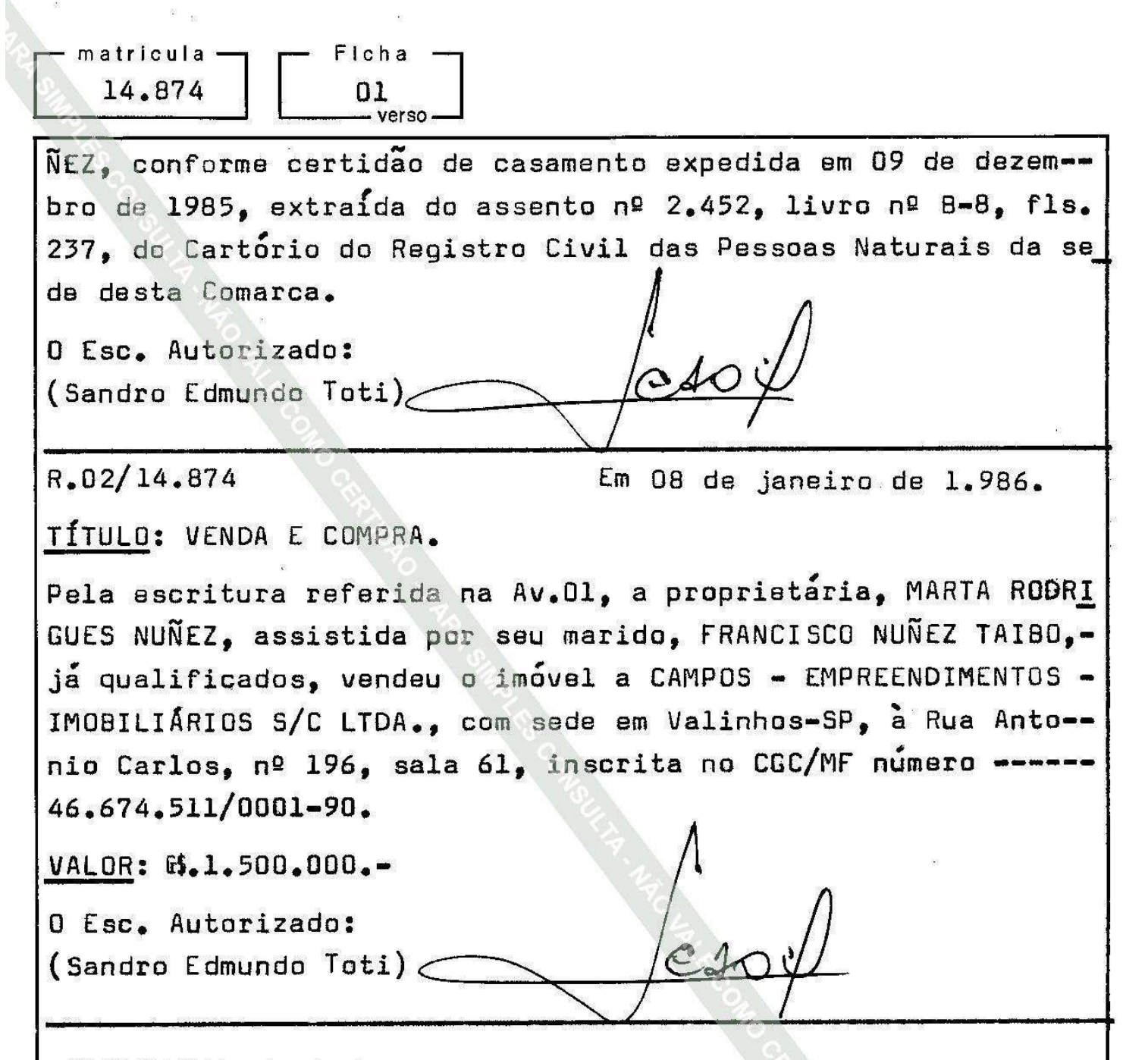

## R.03/14.874 - Praia Grande, 24 de setembro de 2.008.

 $\rightarrow$ 

Por escritura pública lavrada aos 31 de julho de 2.008, no Oitavo Tabelião de Notas da Comarca de Santos-SP, livro 262, folhas 205/213, CAMPOS -EMPREENDIMENTOS IMOBILIÁRIOS S/C LTDA, com sede em Valinhos-SP, na Rua Antonio Carlos, número 196, sala 61, inscrita no CNPJ sob número 46.674.511/0001-90, transmitiu, por venda, o imóvel objeto da presente matrícula, a NELSON BATISTA DE SOUZA, brasileiro, viúvo, comerciante, RG 24.206.253-2-SSP/SP, CPF/MF 972.141.248-15, residente e domiciliado em São Vicente-SP, na Rua Mascarenhas de Morais, número 330, pelo valor de R\$ 1.000,00. A transmitente deixou de apresentar as certidões negativas do INSS

" continua na ficha 02 "

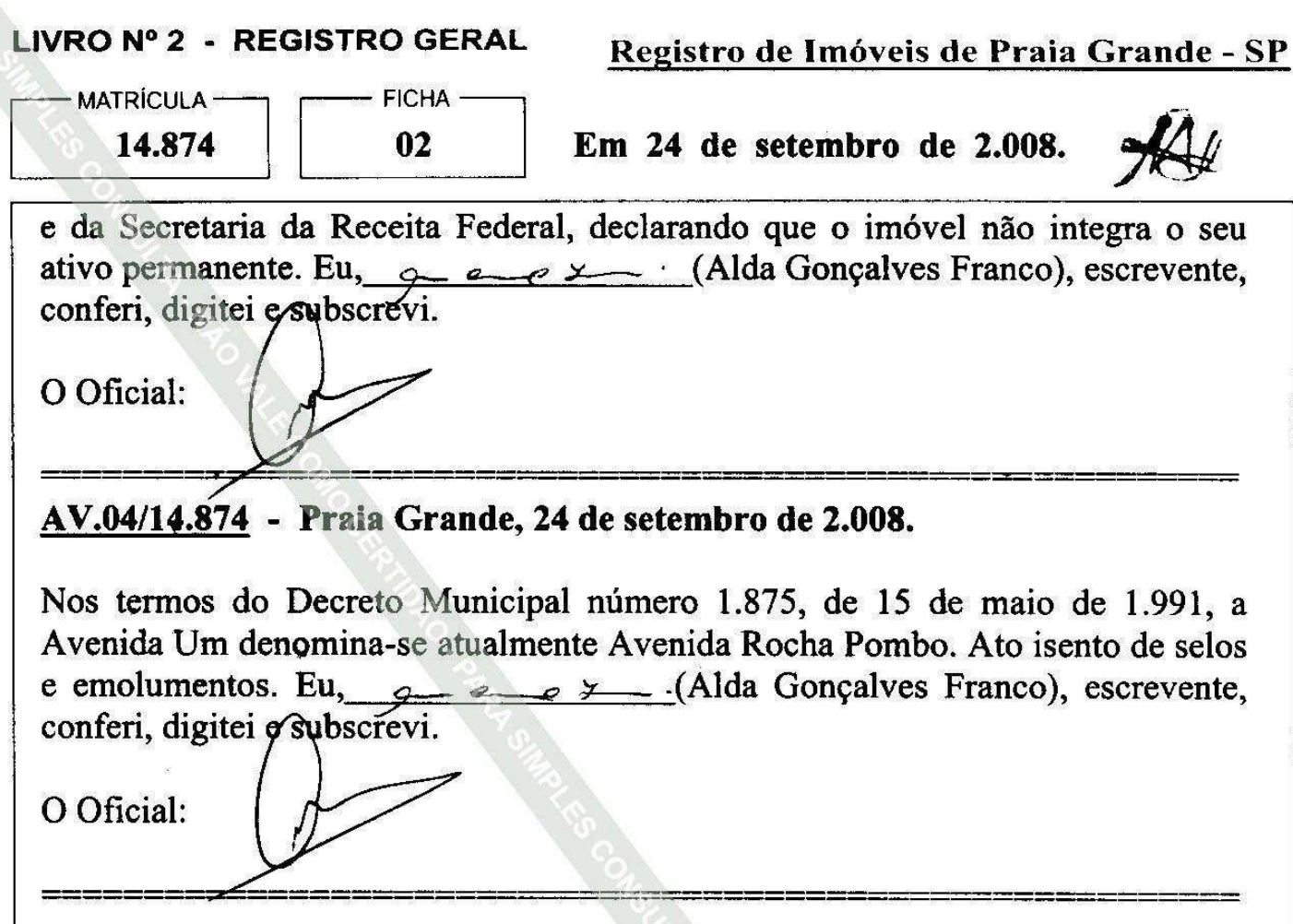

## R.05/14.874 - Praia Grande, 11 de julho de 2.016.

Por escritura pública lavrada aos 08 de janeiro de 2014, no Segundo Tabelião de Notas e de Protesto de Letras e Títulos da Comarca de São Vicente-SP, livro 1006, folhas 219, NELSON BATISTA DE SOUZA, já qualificado, transmitiu imóvel objeto da presente matrícula à ANGOHOA por venda, o **CONSTRUCÕES E EMPREENDIMENTOS LTDA, com sede em Santos-SP,** na Rua Cidade Cunha, número 39, inscrita no CNPJ/MF sob número 05.372.510/0001-03, pelo valor de R\$ 4.000,00.

O Oficial Substituto: (Célio Tomaz de Jesus) Protocolo nº 444761 de 24/06/2016

AV.06/14.874 - Praia Grande, 29 de agosto de 2.018.

Nos termos do r. mandado expedido aos 14 de agosto de 2018, pelo Juiz de Direito da 7ª Vara Cível do Foro da Comarca de Santos-SP, e dos documentos que o instruem expedidos pela Junta Comercial do Estado de São Paulo, é feita a " continua no verso"

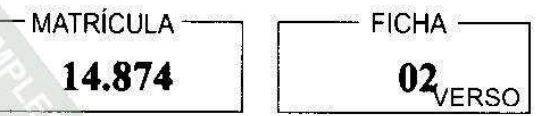

presente averbação para consignar que a proprietária ANGOHOA CONSTRUÇÕES E EMPREENDIMENTOS LTDA, passou a denominar-se ANGOHOA CONSTRUÇÕES E EMPREENDIMENTOS EIRELI.

O Oficial Substituto: (Célio Tomaz de Jesus) Protocolo nº 496307 de 23/08/2018

AV.07/14.874 - Praia Grande, 29 de agosto de 2.018.

Nos termos do r. mandado referido na AV.06, extraído dos autos da Ação de Execução de Título Extrajudicial - Processo nº 1028071-65.2017.8.26.0562. movida por NAGIB MENEZES, CPF/MF 302.472.618-74, em face de ANGOHOA CONSTRUCÕES E EMPREENDIMENTOS EIRELI, iá qualificada, no valor de R\$23.624,95, o imóvel objeto da presente matrícula foi penhorado naqueles autos, figurando como depositária Angohoa Construções e Empreendimentos Eireli.

O Oficial Substituto: (Célio Tomaz de Jesus) Protocolo nº 496307 de 23/08/2018